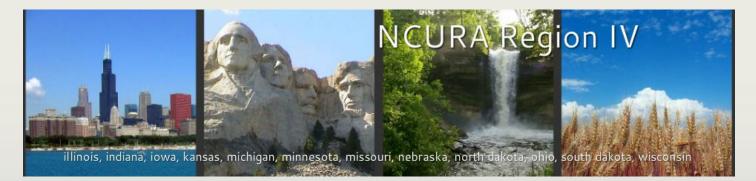

### **M**<sup>c</sup>Cormick

Northwestern Engineering

# Life in the FastLane: An NSF Overview for NIH Administrators

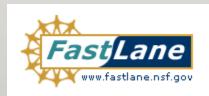

Susan Morris, Senior Research Administrator

Biomedical Engineering Department McCormick School of Engineering & Applied Science NCURA Region IV Spring Meeting, April 2013

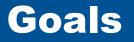

- Identify major differences between NIH & NSF
- Avoid major pitfalls and misconceptions
- Head in the right direction & ask better questions
- Know where to find guidance & how to use it
- Be prepared to help on a "Co-PI" basis

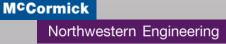

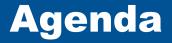

- What is NSF and why should I care?
- FastLane access, functions, and use
- Proposal guidelines and policies
- Budget considerations
- Just-in-Time procedures
- Award and post-award features
- Questions and References

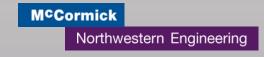

## What is NSF and why should I care?

## What NSF Is

- Major federal funder of all non-medical research
- Annual budget of about \$7 billion
- 7 directorates (plus other offices)
- Extramural funding only
- Intellectual merit and broader impacts

## What NSF Funds

- Basic science
- Transformative research
- Education (pre-K -> grad school and beyond)
- Instrumentation and construction
- Research centers
- Rapid-response projects

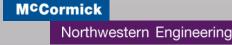

### FastLane Access

- All PIs and Co-PIs need FastLane accounts
- Contact your central office to get an admin account ("Other Authorized User"/OAU")
- Administrator access via proposal PIN
- PI must grant view/edit/submit access to SPO
- FastLane Help is amazing

### **FastLane Login**

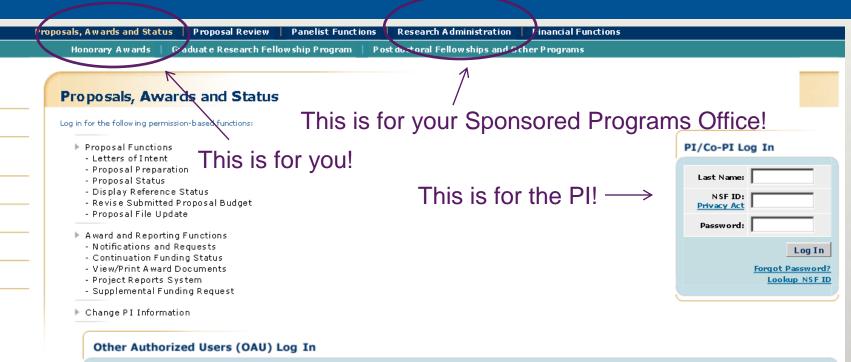

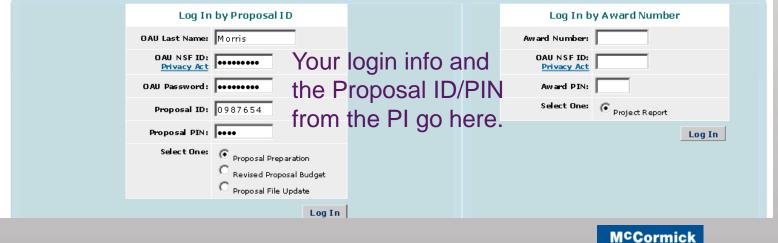

### **FastLane Help**

- or babiii boga bo yoa nog baab bib ibiibiiing
  - Capabilities of resource
  - Capacities
  - Proximity
     Augilability
  - Availability

#### Work on Facilities, Equipment, and Other Resources

1. Access the Form Preparation screen (Figure 1) (see Create a New Proposal, Edit a Proposal, or Create a New Proposal from a Template).

| For                                                       | ms for Tem | np. Proposal #7069283                       |     |  |  |  |  |
|-----------------------------------------------------------|------------|---------------------------------------------|-----|--|--|--|--|
|                                                           | Form       | Preparation                                 |     |  |  |  |  |
| To prepare a form, click on the appropriate button below. |            |                                             |     |  |  |  |  |
| Form                                                      | Saved      | Form Sav                                    | red |  |  |  |  |
| G0 Cover Sheet                                            | 11/24/10   | GO Project Summary                          |     |  |  |  |  |
| GO Table of Contents                                      | N/A        | GO Project Description                      |     |  |  |  |  |
| GO References Cited                                       |            | GO Biographical Sketches                    |     |  |  |  |  |
| GO Budgets (Including Justification)                      |            | GO Current and Pending Support              |     |  |  |  |  |
| [60] Facilities, Equipment, and Other Resources           |            |                                             |     |  |  |  |  |
|                                                           |            | Supplementary Documents                     |     |  |  |  |  |
|                                                           |            | G0 Data Management Plan                     |     |  |  |  |  |
|                                                           |            | GD Mentoring Plan <sup>1</sup>              |     |  |  |  |  |
|                                                           |            | GO Other Supplementary Docs                 |     |  |  |  |  |
| Single Copy Documents                                     |            |                                             |     |  |  |  |  |
| GO PI/Co-PI Information                                   | N/A        | GO Add/Delete Non Co-PI Senior Personnel N/ | A   |  |  |  |  |
| GO Deviation Authorization(if applicable)                 |            | G0 Change PI                                |     |  |  |  |  |
| GO List of Suggested Reviewers (optional)                 | N/A        | GO Link Collaborative Proposals             |     |  |  |  |  |
| GO Additional Single Copy Documents                       |            |                                             |     |  |  |  |  |
|                                                           |            |                                             |     |  |  |  |  |
|                                                           | 2          | GoBack                                      |     |  |  |  |  |

Figure 1 Form Preparation screen. The Go button for Facilities, Equipment, and Other Resources is circled.

2. Click the Go button for Facilities, Equipment, and Other Resources (Figure 1). The Facilities, Equipment, and Other Resources screen displays (Figure 2).

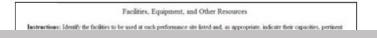

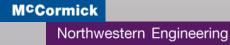

Getting Started: Solicitations and Guidelines

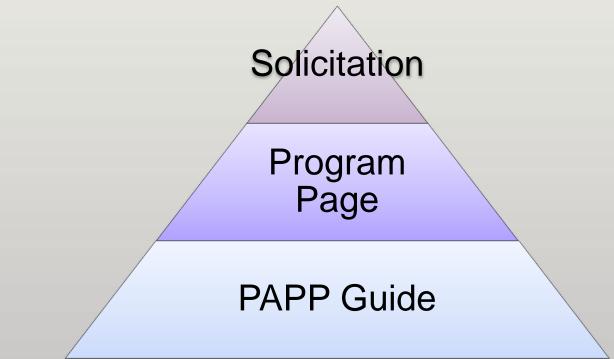

 Keep an eye out for pre-proposals, mandatory LOIs, and limited competitions

## **PAPP Guide/GPG**

| National Science Foundation<br>WHERE DISCOVERIES BEGIN SEARCH Q                                                                                                    |                                                                                                    |  |  |  |  |  |                         |                             |
|----------------------------------------------------------------------------------------------------|----------------------------------------------------------------------------------------------------|--|--|--|--|--|-------------------------|-----------------------------|
| FUNDING AWARDS I                                                                                                    | DISCOVERIES NEWS PUBLICATIONS STATISTICS ABOUTINSF FASTLANE                                                                                                    |  |  |  |  |  |                         |                             |
| Proposal and Award Policies and Procedures Guide                                                                                                    |                                                                                                    |  |  |  |  |  |                         |                             |
| PAPP - Introduction<br>A. About the NSF                                                                                                    | NSF 13-1 January 2013<br>Table of Contents                                                                                                    |  |  |  |  |  |                         |                             |
| B. Foreword<br>C. Acronym List                                                                                                    | Acronym List Introduction                                                                                                    |  |  |  |  |  |                         |                             |
| D. Definitions     A. About the National Science Foundation       E. NSF Organizations     B. Foreword       Exhibit 1 - NSF Organizational<br>Chart     C. Listing of Acronyms       Grant Proposal Guide     D. Definitions & NSF-Grantee Relationships |                                                                                                    |  |  |  |  |  |                         |                             |
|                                                                                                    |                                                                                                    |  |  |  |  |  | GPG - Table of Contents | E. <u>NSF Organizations</u> |
| I. Pre-Submission Information                                                                                                    |                                                                                                    |  |  |  |  |  |                         |                             |
| II. Proposal Preparation<br>Instructions                                                                                                    | oposal Preparation Part I - Grant Proposal Guide  • Summary of Significant Changes                                                                                                    |  |  |  |  |  |                         |                             |
| III. NSF Proposal Processing<br>and Review                                                                                                    | . NSF Proposal Processing                                                                                                    |  |  |  |  |  |                         |                             |
| IV. Non-Award Decisions and<br>Transactions                                                                                                    | Summary of Significant Changes                                                                                                    |  |  |  |  |  |                         |                             |
| V. Renewal Proposals<br><br>GPG Subject Index                                                                                                    | A. About the National Science Foundation                                                                                                    |  |  |  |  |  |                         |                             |
| GPG - PDF Version<br>—<br>Award and Administration<br>Guide                                                                                                    | The National Science Foundation (NSF) is an independent Federal agency created by the National Science Foundation Act of 1950, as amended ( <u>42 USC 1861-75</u> ). The Act states the purpose of the NSF is "to promote the progress of science; [and] to advance the patients backtone in a number of the states are accessed as a state of the state of the state of the state of the state. |  |  |  |  |  |                         |                             |

**M<sup>c</sup>Cormick** 

### Northwestern Engineering

### **Program Page**

#### Funding

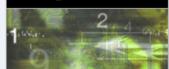

#### **Find Funding**

A-Z Index of Funding Opportunities — Recent Funding Opportunities

Upcoming Due Dates

Advanced Funding Search

Interdisciplinary Research

**How to Prepare Your Proposal** 

**About Funding** 

#### **Proposals and Awards**

#### Proposal and Award Policies and Procedures Guide

Introduction

Proposal Preparation and Submission

Grant Proposal Guide

Grants.gov Application Guide

Award and Administration

• Award and Administration Guide

Award Conditions

Other Types of Proposals

**Merit Review** 

**NSF Outreach** 

Dolicy Office

#### NSF-wide

### ADVANCE: Increasing the Participation and Advancement of Women in Academic Science and Engineering Careers (ADVANCE)

Email 🔿 🛛 Print 🛄 Share 🚽

**ADVANCE Program Information** 

Additional information about this NSF-wide program including information about ADVANCE awards, ADVANCE Implementation Committee members, and products, tools, and resources can be found <u>here</u>.

CONTACTS

| Name           | Email           | Phone          | Room |
|----------------|-----------------|----------------|------|
| Kelly Mack     | kmack@nsf.gov   | (703) 292-8575 | 815N |
| Amy Rogers     | arogers@nsf.gov | (703) 292-5178 | 812N |
| Patricia Simms | psimms@nsf.qov  | (703)292-7869  | 815N |

#### PROGRAM GUIDELINES

Solicitation 12-584

DUE DATES

Letter of Intent Deadline Date: October 5, 2012 Partnerships for Adaptation, Implementation and Dissemination (PAID)

Full Proposal Deadline Date: November 8, 2012 Partnerships for Adaptation, Implementation and Dissemination (PAID)

SYNOPSIS

For many decades, an increasing number of women have obtained STEM doctoral degrees, however, women, particularly women of color, continue to be significantly underrepresented in almost all STEM academic positions. While the degree of underrepresentation varies among STEM disciplines, women's advancement to senior professorial ranks and leadership roles is an issue in all fields. The underrepresentation of women is also a critical issue for the nation, at large, as its need to develop a globally

## **Solicitation**

#### ADVANCE: Increasing the Participation and Advan of Women in Academic Science and Engineering C (ADVANCE)

|            |                                                                                                | TABI   | E OF CONTENTS                                                                                                    |                                                                                                    |                                                                                                    |             |
|------------|------------------------------------------------------------------------------------------------|--------|----------------------------------------------------------------------------------------------------|----------------------------------------------------------------------------------------------------|----------------------------------------------------------------------------------------------------|-------------|
| PROGR      | AM SOLICITATION<br>-584                                                                        |        | Summary of Program Requirements                                                                                                    |                                                                                                    |                                                                                                    |             |
| REPLAC     | CES DOCUMENT(S):<br>-593                                                                       | I.     | Introduction                                                                                                    |                                                                                                    |                                                                                                    |             |
| ~ ~        | National Science Foundation                                                                    | II.    | Program Description                                                                                                    | Eligit                                                                                                    | bility Information                                                                                                    |             |
| [NSF]      | Directorate for Education & Human Resources<br>Division of Human Resource Development          | III.   | Award Information                                                                                                    | Orgai                                                                                                    | nization Limit:                                                                                                    |             |
|            | Directorate for Biological Sciences                                                            | IV.    | Eligibility Information                                                                                                    |                                                                                                    | The categories of proposers eligible to submit proposals to the National<br>Foundation are identified in the Grant Proposal Guide, Chapter I, Sectio                                                                                                    |             |
|            | Directorate for Computer & Information Science<br>Directorate for Engineering                  | V.     | <ul> <li>V. Proposal Preparation and Submission Instru-<br/>A. Proposal Preparation Instructions</li> <li>Budgetary Information</li> <li>C. Due Dates</li> <li>D. FastLane/Grants.gov Requirements</li> <li>VI. NSF Proposal Processing and Review Proce</li> <li>A. NSF Merit Review Criteria</li> <li>B. Review and Selection Process</li> </ul> | PI Lin                                                                                                    |                                                                                                    |             |
|            | Directorate for Geosciences                                                                    |        |                                                                                                    | None Specified<br>_imit on Number of Proposals per Organization: 1                                                                                                |                                                                                                    |             |
|            | Directorate for Mathematical & Physical Scien<br>Directorate for Social, Behavioral & Economic | °° ∨I. |                                                                                                    | Proposer organizations may submit only one Institutional Transformation<br>IT-Catalyst proposal. There is no limit on the number of PAID proposals the submitted. |                                                                                                    |             |
|            | Office of Cyberinfrastructure<br>Office of International Science and Engineering               |        |                                                                                                    |                                                                                                    | t on Number of Proposals per PI:                                                                                                    |             |
| ottor of l | Office of Polar Programs<br>ntent Due Date(s) ( <i>required</i> ) (due by 5 p.m. pro           | VII.   | Award Administration Information                                                                                                    | Dron                                                                                                    | None Specified                                                                                                    |             |
|            | ober 05, 2012<br>Partnerships for Adaptation, Implementation                                   |        | <ul> <li>A. Notification of the Award</li> <li>B. Award Conditions</li> <li>C. Reporting Requirements</li> </ul>                                                                                                    |                                                                                                    | oposal Preparation Instructions                                                                                                    |             |
| Octo       | ober 04, 2013                                                                                  | VIII.  | VIII. Agency Contacts                                                                                                    | •                                                                                                    | <ul> <li>Letters of Intent: Submission of Letters of Intent is required. Please se<br/>solicitation for further information.</li> </ul>                                                                                                    | ee the full |
|            |                                                                                                | IX.    | Other Information                                                                                                    |                                                                                                    | Preliminary Proposal Submission: Not Applicable                                                                                                    |             |
|            |                                                                                                |        |                                                                                                    | •                                                                                                    | <ul> <li>Full Proposals:         <ul> <li>Full Proposals submitted via FastLane: NSF Proposal and Awar<br/>Guide, Part I: Grant Proposal Guide (GPG) Guidelines apply. The<br/>GPG is available electronically on the NSF website at: http://www</li> </ul> </li> </ul> | e complet   |

/pub\_summ.jsp?ods\_key=gpg.\_\_\_\_

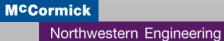

Proposal Entry and Guidelines, General

- Minimal data entry
- Budget copies and auto-calculates
- FastLane will convert documents to pdf
- Use "Print" option to preview assembled proposal

Note: Option to use Grants.gov exists. Usually only exercised if your institution has S2S capability.

Proposal Entry and Guidelines, Specific

- Pagination required (no automatic headers)
- 1-inch margins
- Two-page bio sketch in special format
- Current/pending support with proposal
- Postdoctoral mentoring plan
- Results From Prior NSF Support

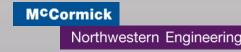

### **Proposals**

### Forms for Temp. Proposal #7069283

### **Form Preparation**

To prepare a form, click on the appropriate button below.

|      | Form                                       | Saved    | Form                                     | Saved |
|------|--------------------------------------------|----------|------------------------------------------|-------|
| GO   | Cover Sheet                                | 11/24/10 | GO Project Summary                       |       |
| GO   | Table of Contents                          | N/A      | G0 Project Description                   |       |
| GO   | References Cited                           |          | GO Biographical Sketches                 |       |
| GO   | Budgets (Including Justification)          |          | GO Current and Pending Support           |       |
| GO   | Facilities, Equipment, and Other Resources |          |                                          |       |
|      |                                            |          | Supplementary Documents                  |       |
|      |                                            |          | GO Data Management Plan                  |       |
|      |                                            |          | GO Mentoring Plan <sup>1</sup>           |       |
|      |                                            |          | GO Other Supplementary Docs              |       |
| Sing | le Copy Documents                          |          |                                          |       |
|      | G0 PI/Co-PI Information                    | N/A      | GO Add/Delete Non Co-PI Senior Personnel | N/A   |
|      | GO Deviation Authorization(if applicable)  |          | GO Change PI                             |       |
|      | GO List of Suggested Reviewers (optional)  | N/A      | GO Link Collaborative Proposals          |       |
|      | GO Additional Single Copy Documents        |          |                                          |       |
|      |                                            |          | Go Back                                  |       |

**Proposal Review and Routing** 

- SRO review contingent upon access from PI
- Simultaneous PI/admin/SRO editing possible
- Very fast system processing
- Proposal File Updates for error correction

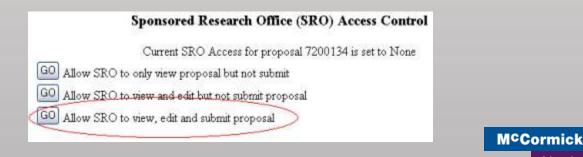

Northwestern Engineering

### **Budget**

- Salary cap: 2 months per year (no rate limit)
- Total cost limits (vs. direct cost)
- Subaward or collaborative institution included
- Cost-sharing: mandatory or prohibited

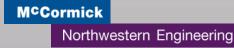

- PI can check FastLane for status
- "JIT" does not actually exist
- May not need any JIT at all
- No C&P updates
- Handled without SPO, unless...
- Revised budget requires formal submission

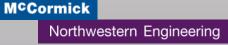

## **Award Management**

- Annual awards vs. up-front funding
- Typically RTC terms
- Likely no central/department administrator involvement in annual reporting
- NSF will hold up funding for missing reports

### **Award Letter Example**

Award Date: Award No. Proposal No. September 1, 2011 CBET-1133244 CBET-1133244

Ms. Susan G. Ross Director, OSR, Evanston Northwestern University 633 Clark Street Evanston, IL 60208-1110

Dear Ms. Ross:

The National Science Foundation hereby awards a grant of \$85,744 to Northwestern L the project described in the proposal referenced above .

This project, entitled "US-Poland Workshop: Interfacial Phenomena at the Nanoscale: Poznan, Poland, June 19-23, 2012," is under the direction of Igal G. Szleifer.

This award is effective September 15, 2011 and expires August 31, 2013.

This grant is awarded pursuant to the authority of the National Science Foundation Ac U.S.C. 1861-75) and is subject to Research Terms and Conditions (RTC, dated July 1, 2)

## **Questions?**

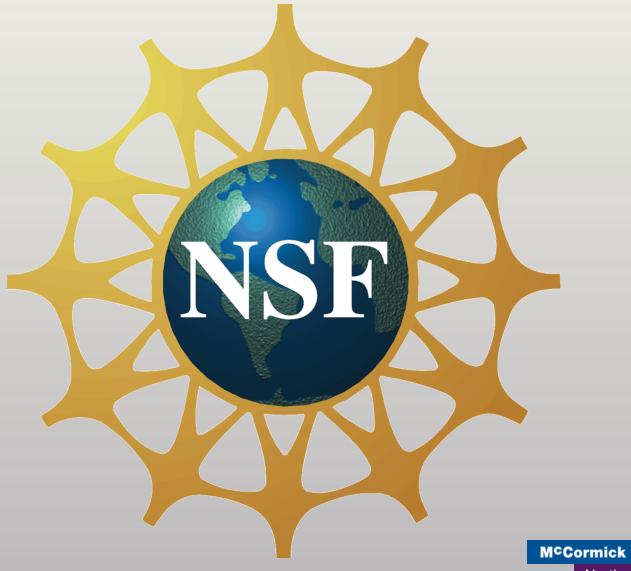

### References

PAPP Guide: <a href="http://www.nsf.gov/pubs/policydocs/pappguide/nsf13001/">http://www.nsf.gov/pubs/policydocs/pappguide/nsf13001/</a>

→ Includes Grant Proposal Guide and Award and Administration Guide

FastLane Proposal Login: <u>https://www.fastlane.nsf.gov/jsp/homepage/proposals.jsp</u>

Organizational List: http://www.nsf.gov/staff/orglist.jsp

 $\rightarrow$  Includes Directorates, Divisions, and Administrative Offices

FastLane Help:

https://www.fastlane.nsf.gov/NSFHelp/flashhelp/fastlane/FastLane\_Help/fastlane\_help.htm

NU Library Data Management Plan Tool: <u>http://www.library.northwestern.edu/dmp</u>

DMPTool (if your institution participates): https://dmp.cdlib.org/

UCLA's FastLane Walk-Through (text only):

http://www.research.ucla.edu/ocga/sr2/work\_train/fastlane\_indexb.htm

My contact information:

Susan Morris semorris@northwestern.edu 847/491.7341

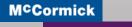